## **2.1 Байгууллагын салбар нэгжийн мэдээлэл**

## **2.1 Байгууллагын бүтэц үүсгэх, удирдах зааварчилгаа**

Энэ дэд бүлэгт байгууллагын бүтэц үүсгэх, засах, устгах зэрэг үйлдлийн зааварчилгаа болон байгууллагын бүтэц үүсгэх цонхны бүтэц, ойлголтыг өгнө.

Байгууллагын бүтэц нь үндсэн 3 таб-аас бүрдэнэ.

 а. Салбар нэгж: Тухайн байгууллагын салбар нэгж байгууллага, төлөөлөгчийн газрыг энэ хэсэгт бүртгэгдэнэ.

б. Дотоод бүтэц: Байгууллагын газар, хэлтэс, алба гэх мэт дотоод нэгжийг энэ хэсэгт бүртгэнэ.

в. Бүтэц: Байгууллагын бүртгэгдсэн нэгжүүдийг хоорондын хамаарлын дагуу мод бүтцээр харуулна.

**Байгууллагын салбар нэгжийг системд хүсэлт гаргасны дагуу үүсгэнэ**. Харин энэ хэсэг дэх өөрийн байгууллагын мэдээллийг хэрэглэгч зөвхөн харна.

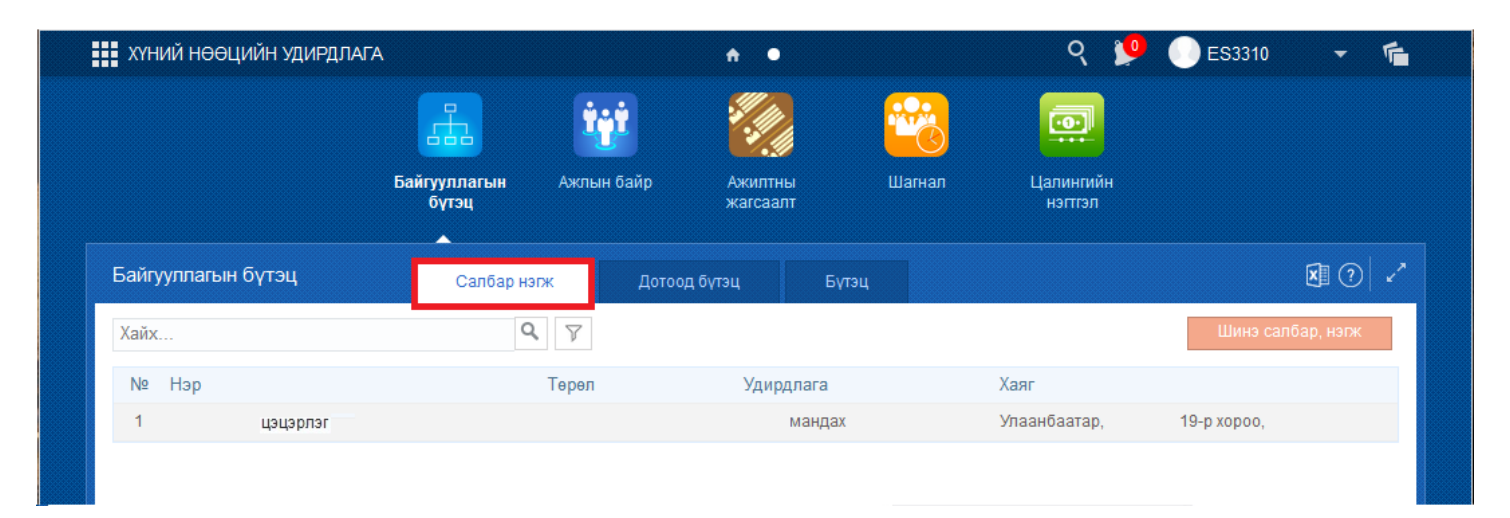

Байгууллагын салбар нэгжийн дотоод мэдээллийг засах боложтой. Үүний тулд тухайн нэгжийн нэр дээр дарж нэвтрэнэ.

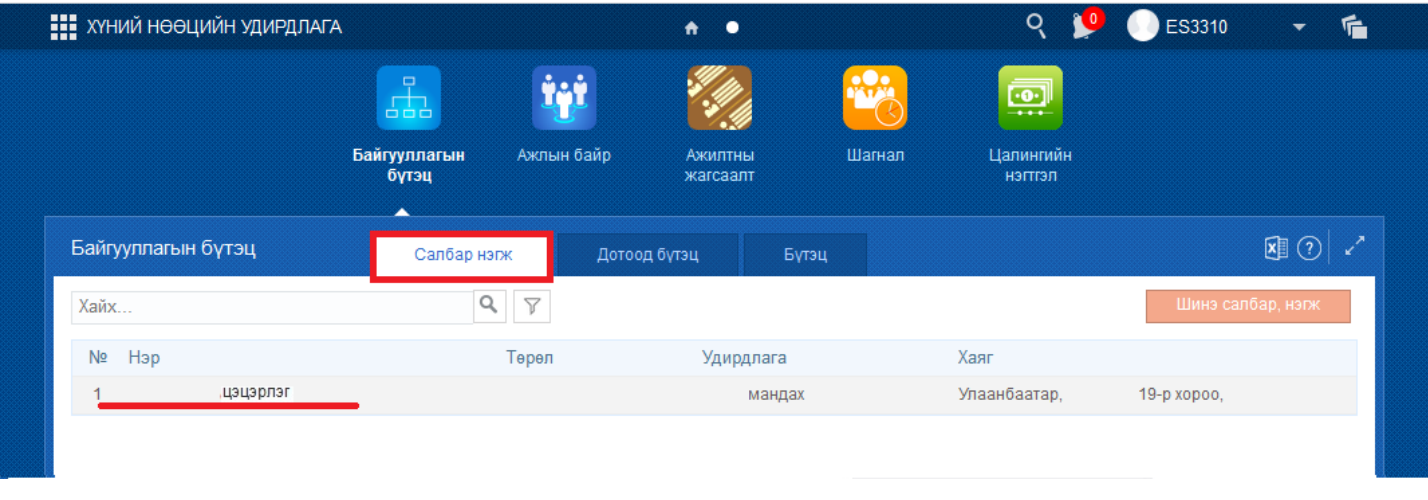

Байгууллагын салбар нэгжийн дараах мэдээллүүдийг засах боломжтой:

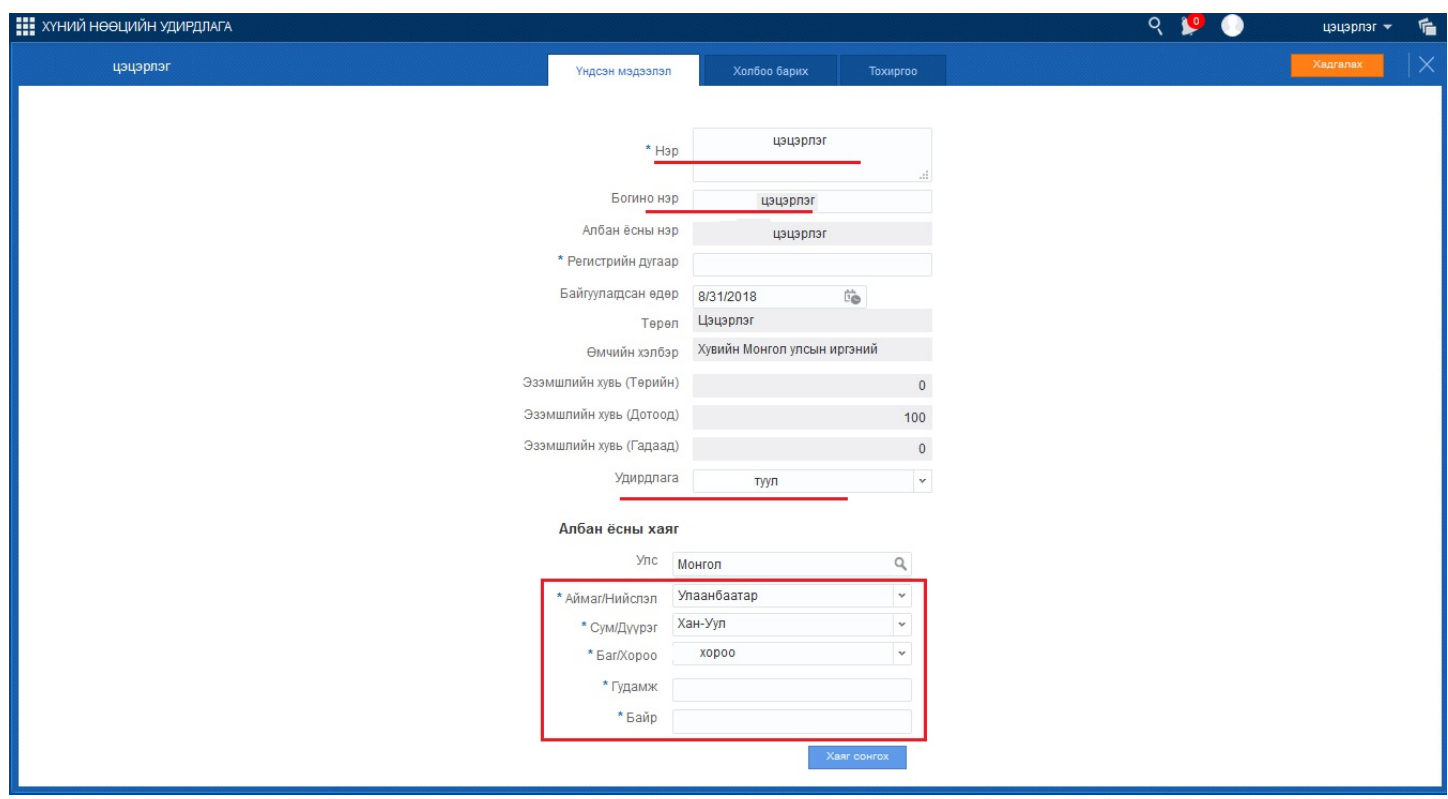

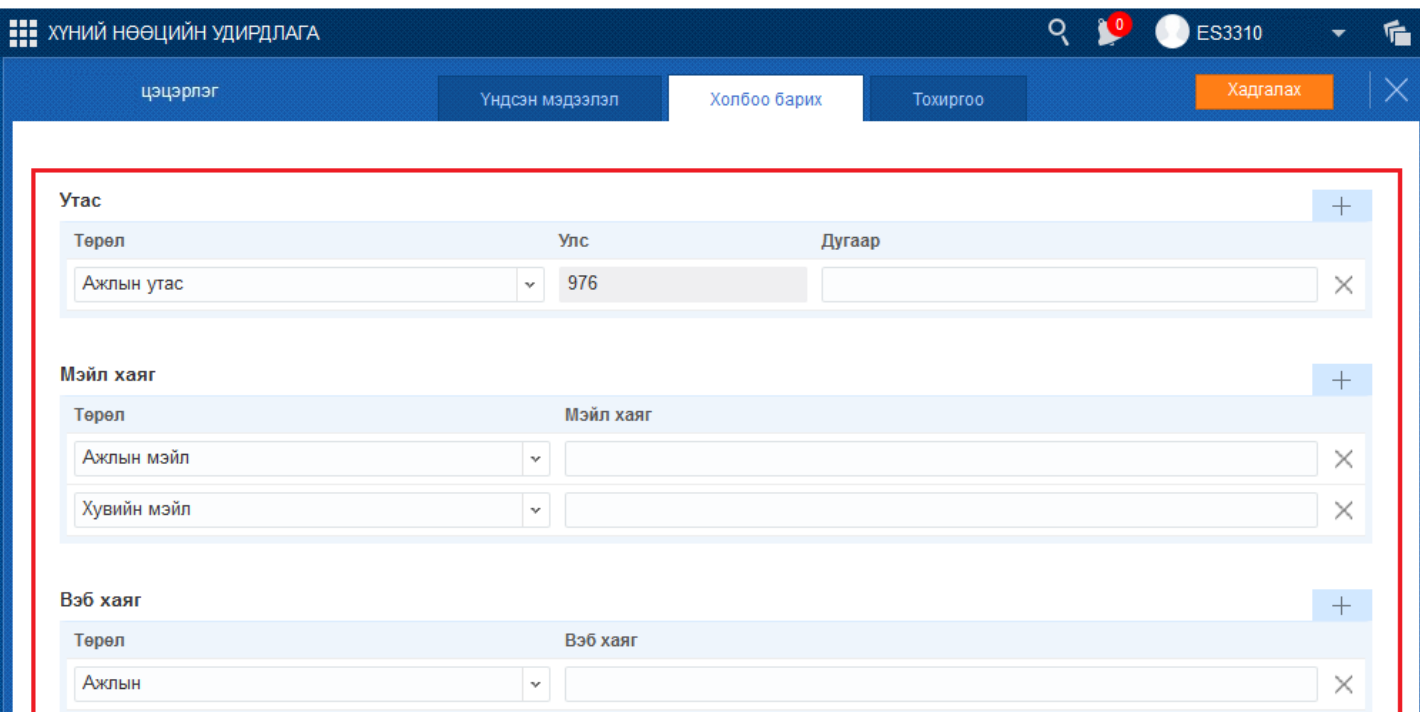

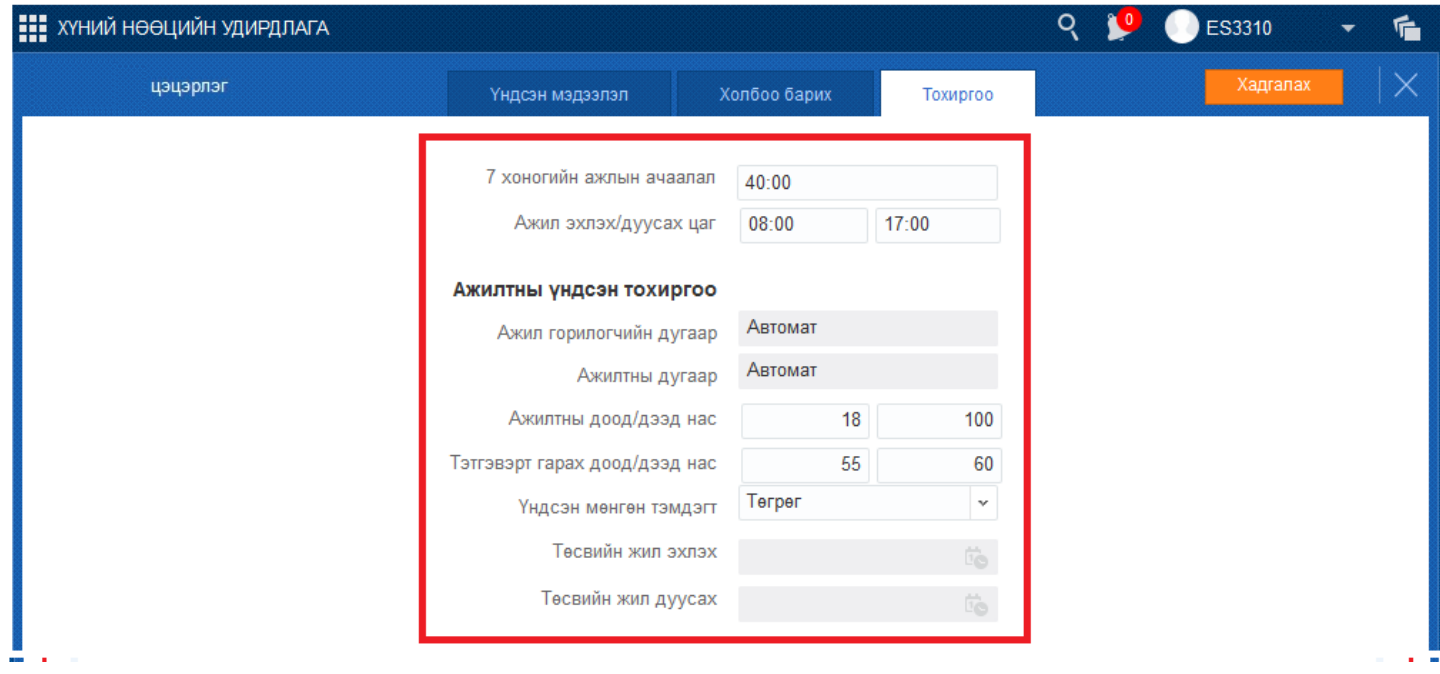

Дээрх зургуудад тэмдэглэсэн өөрчлөх боломжтой мэдээллүүдийг өөрчлөн бүртгэсний дараа цонхны баруун дээд хэсэгт байгаа хадгалах товчийг дарж хадгална.